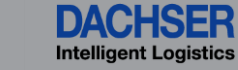

## **User manual for time slot booking**CARGOCLIX

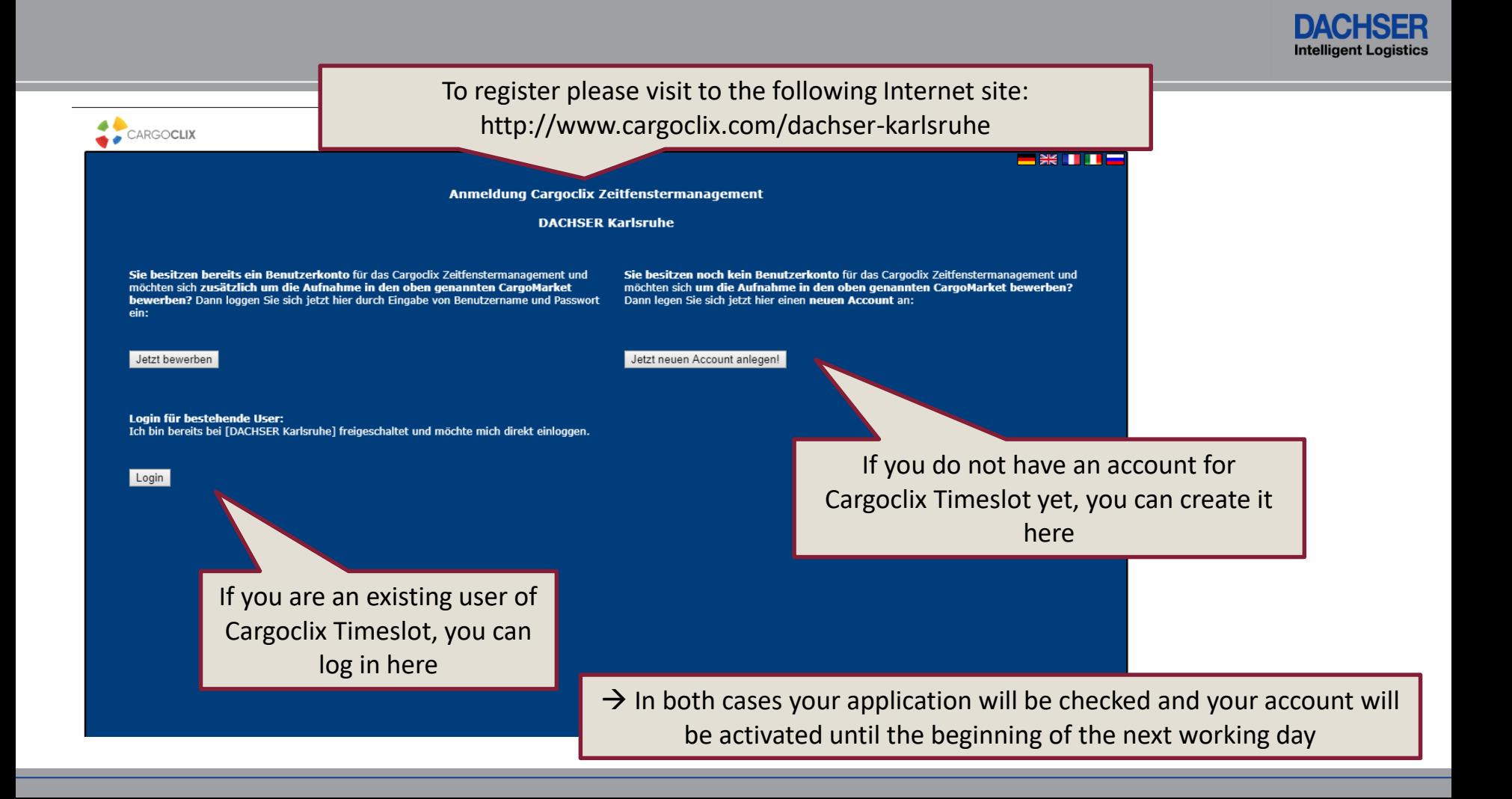

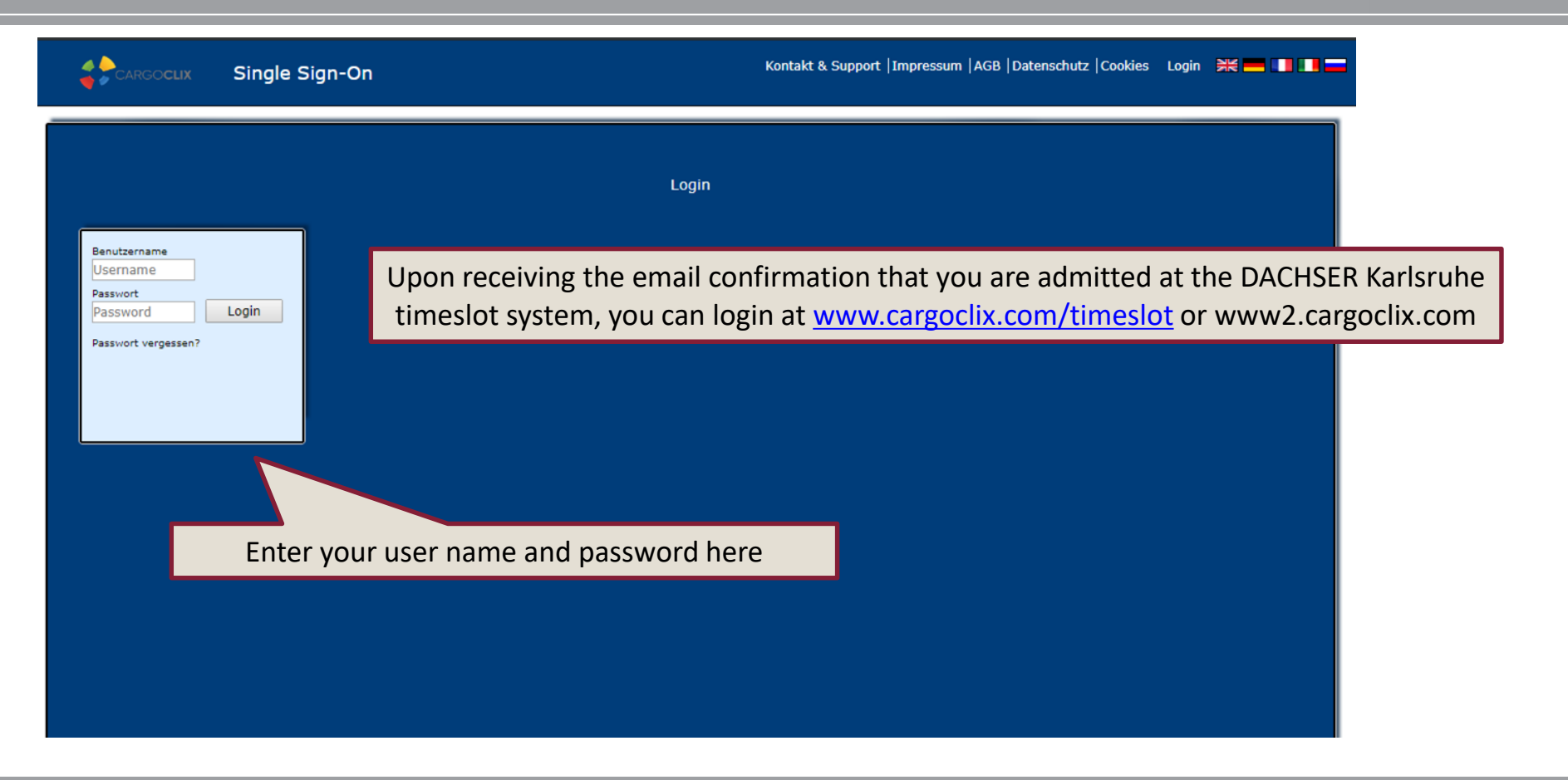

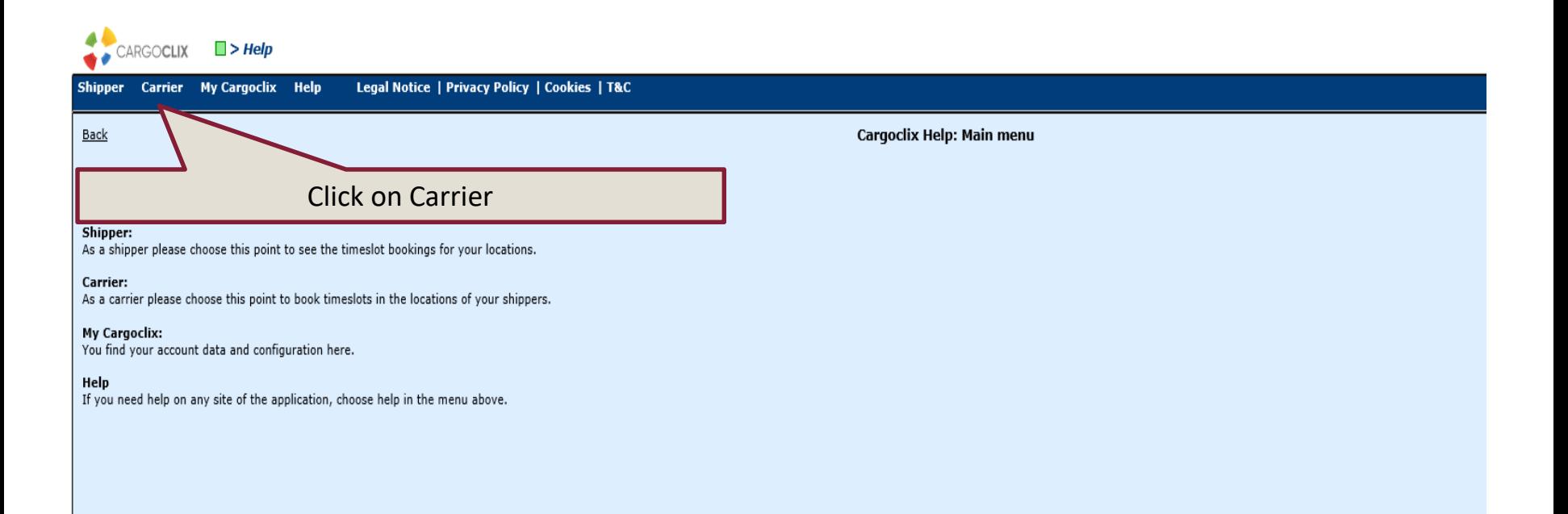

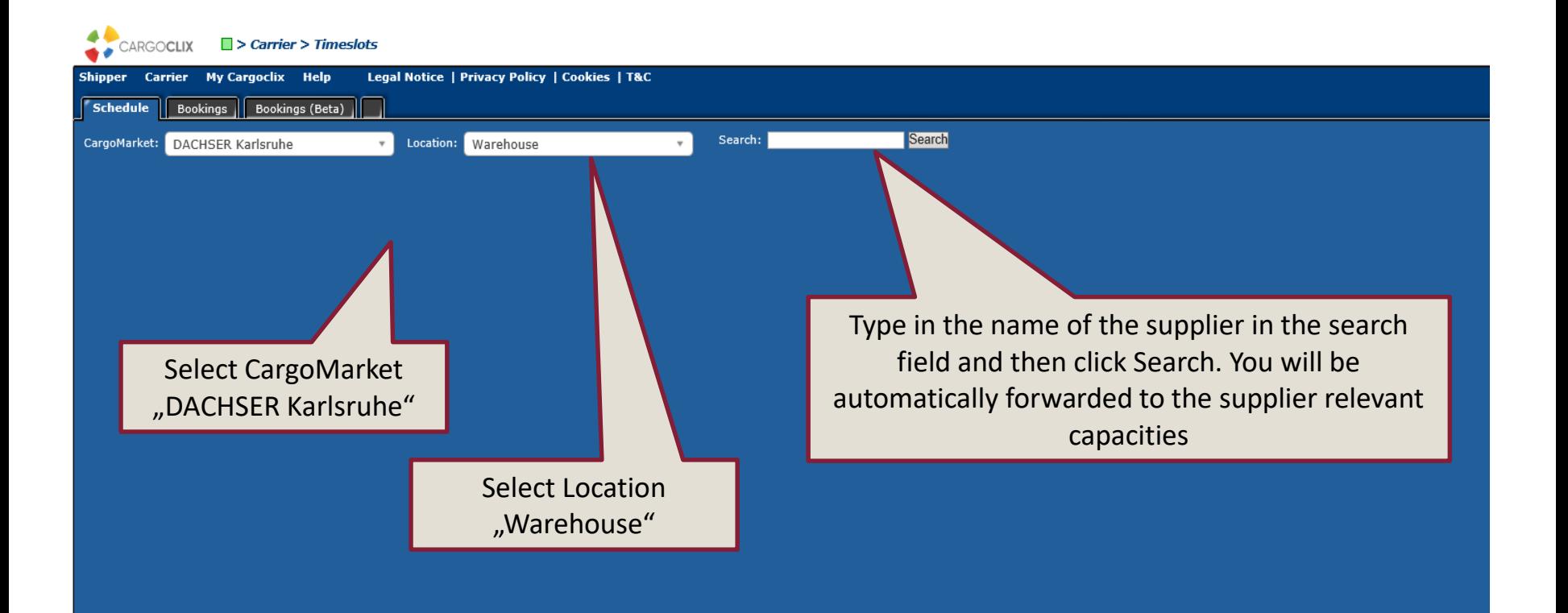

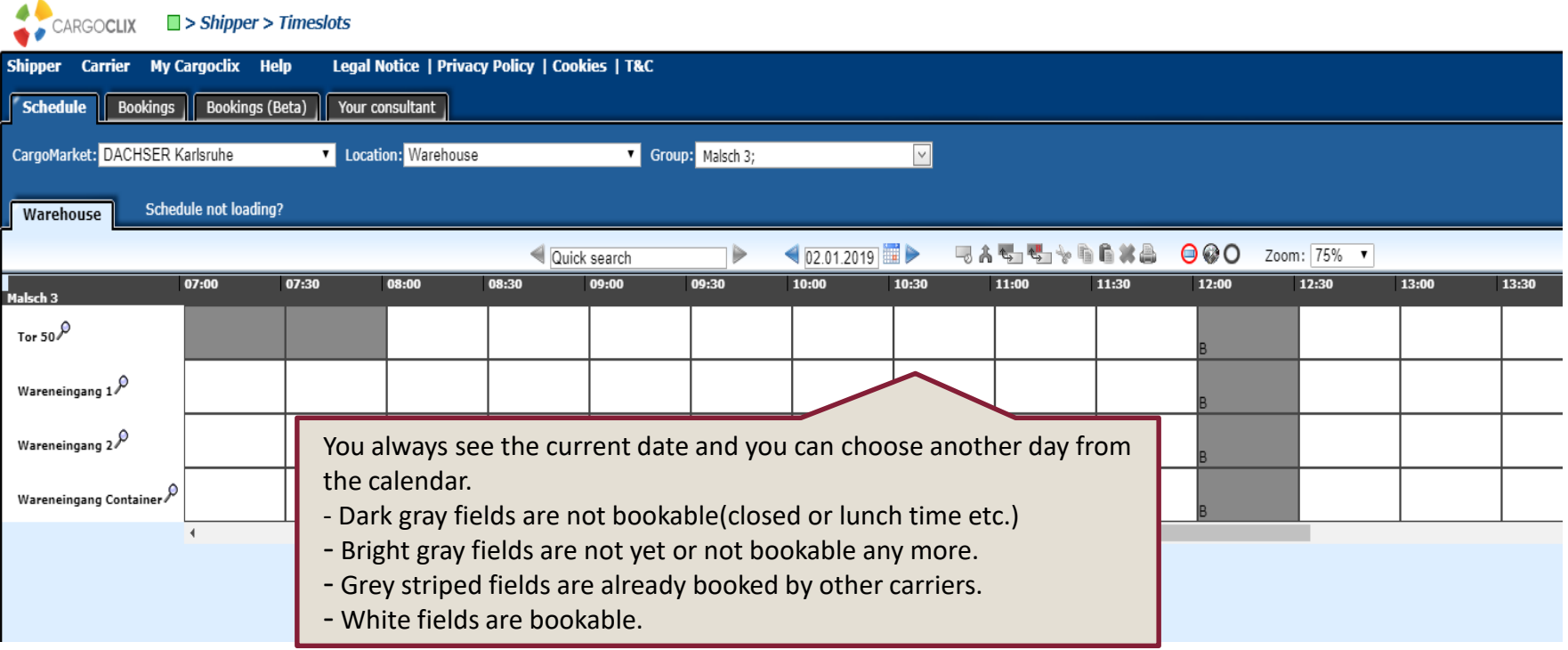

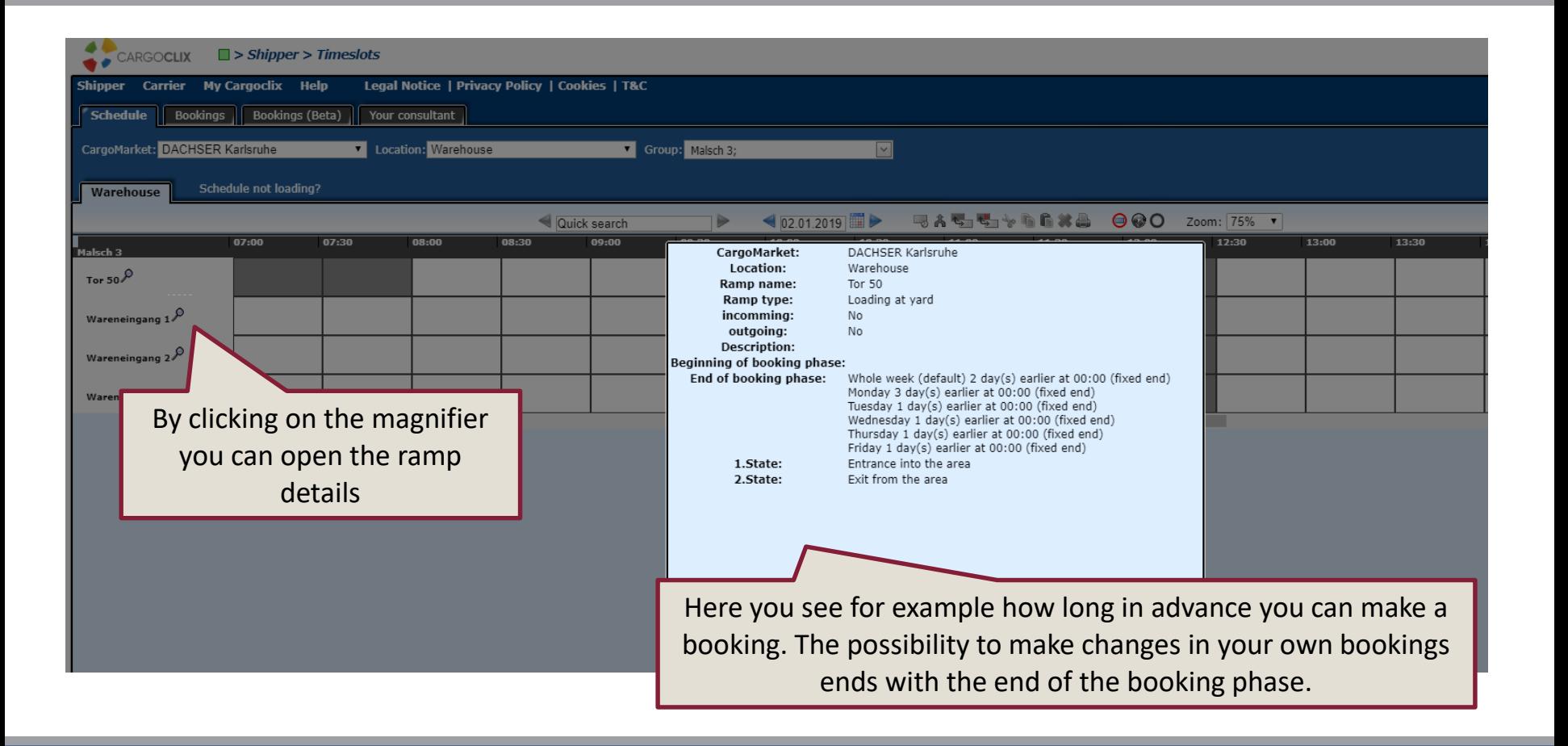

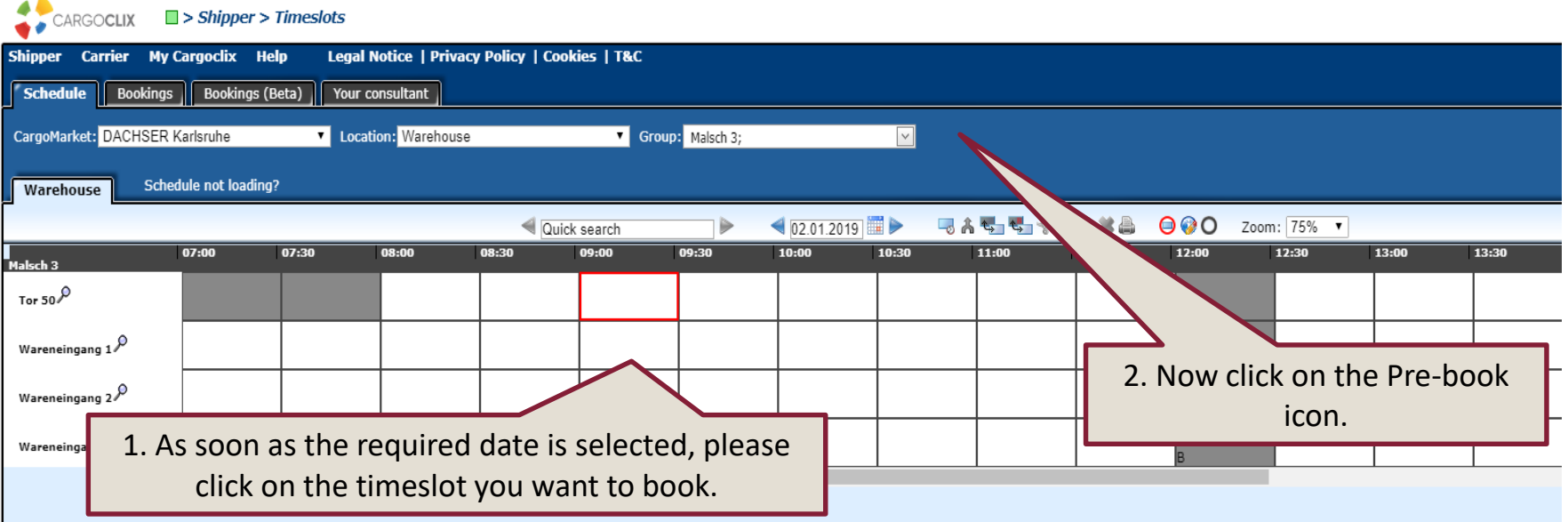

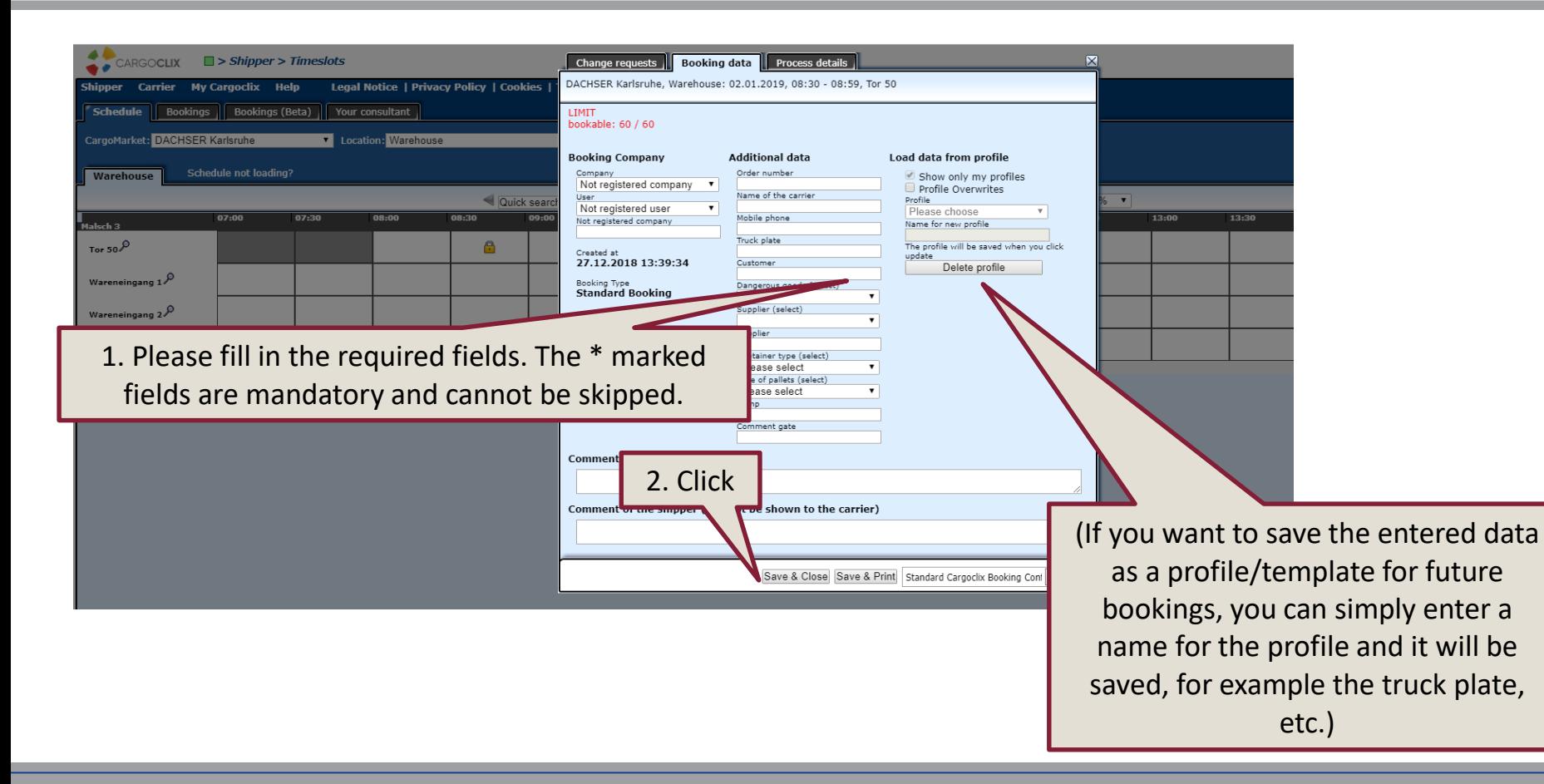

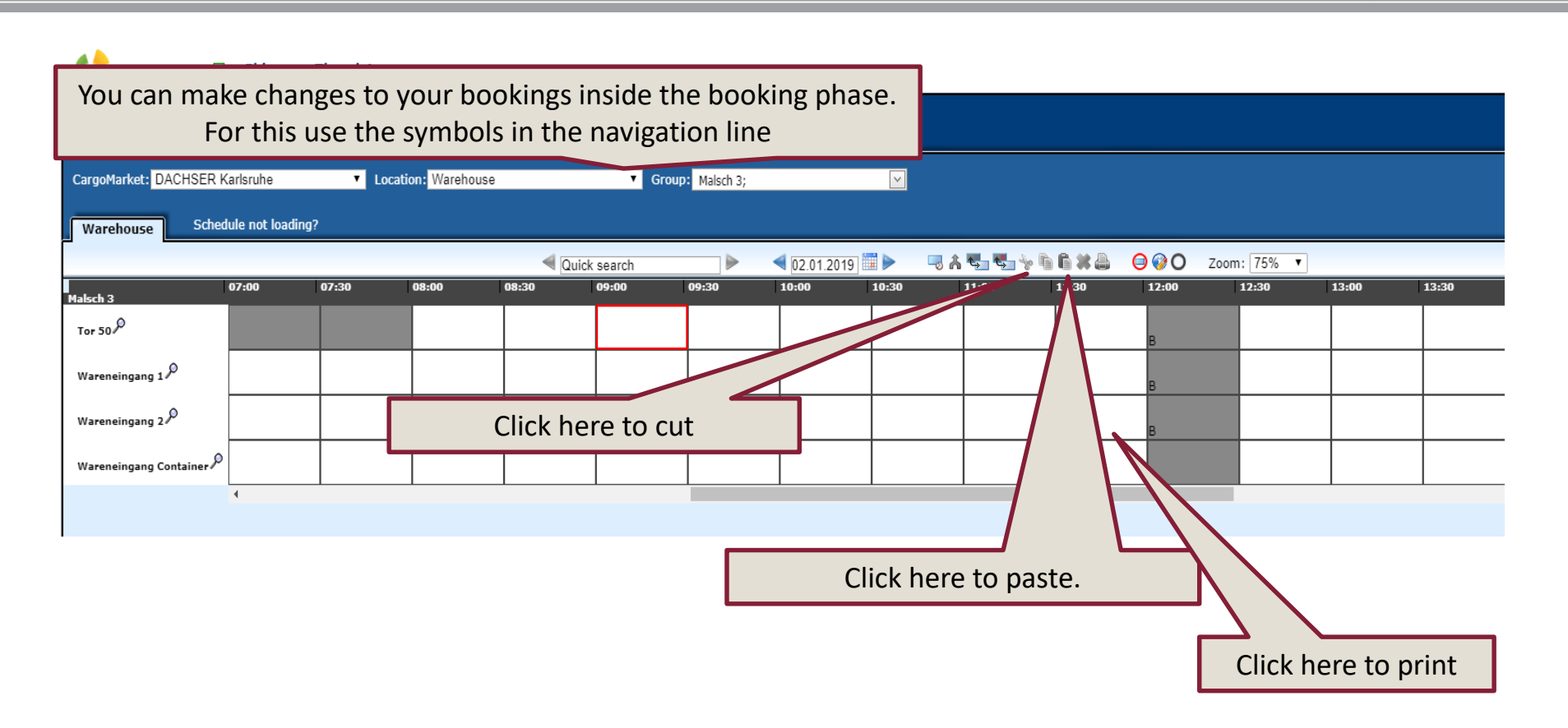

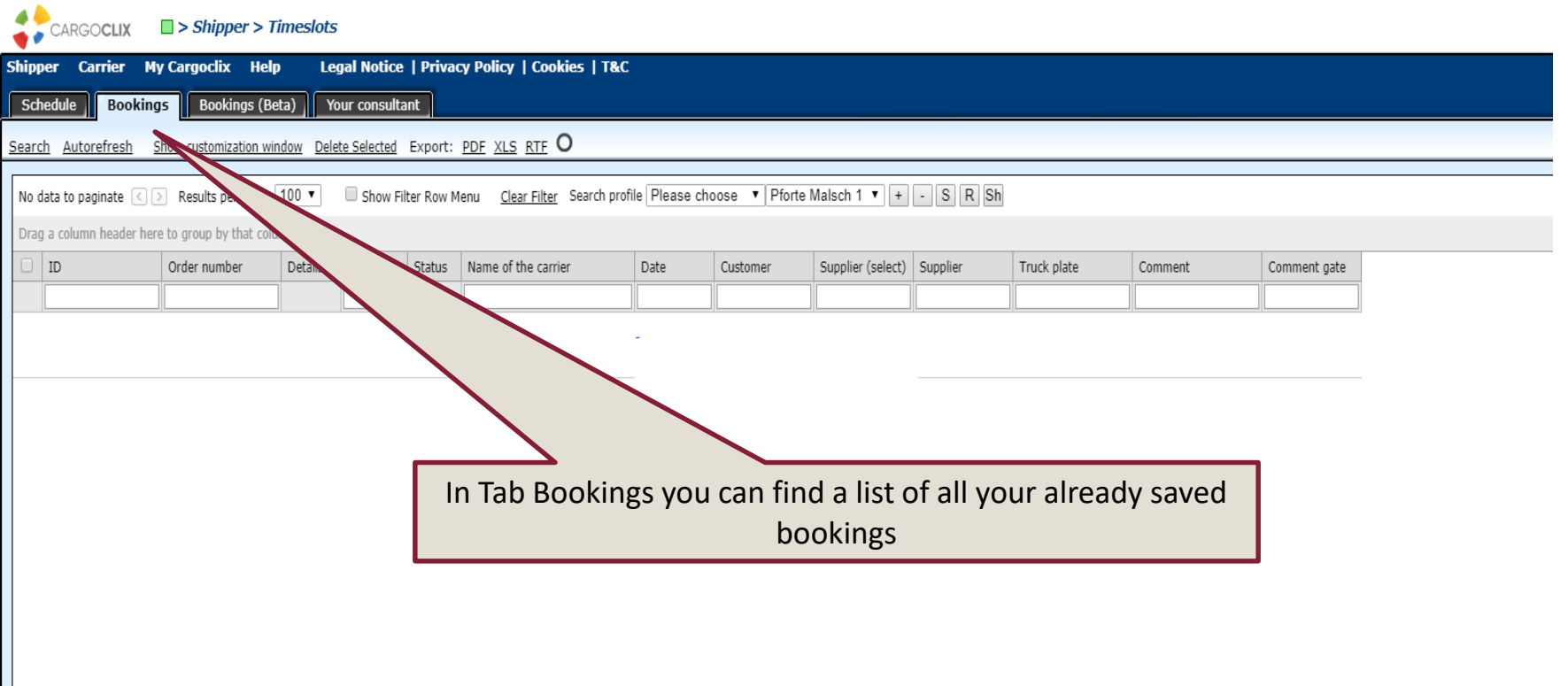

T.

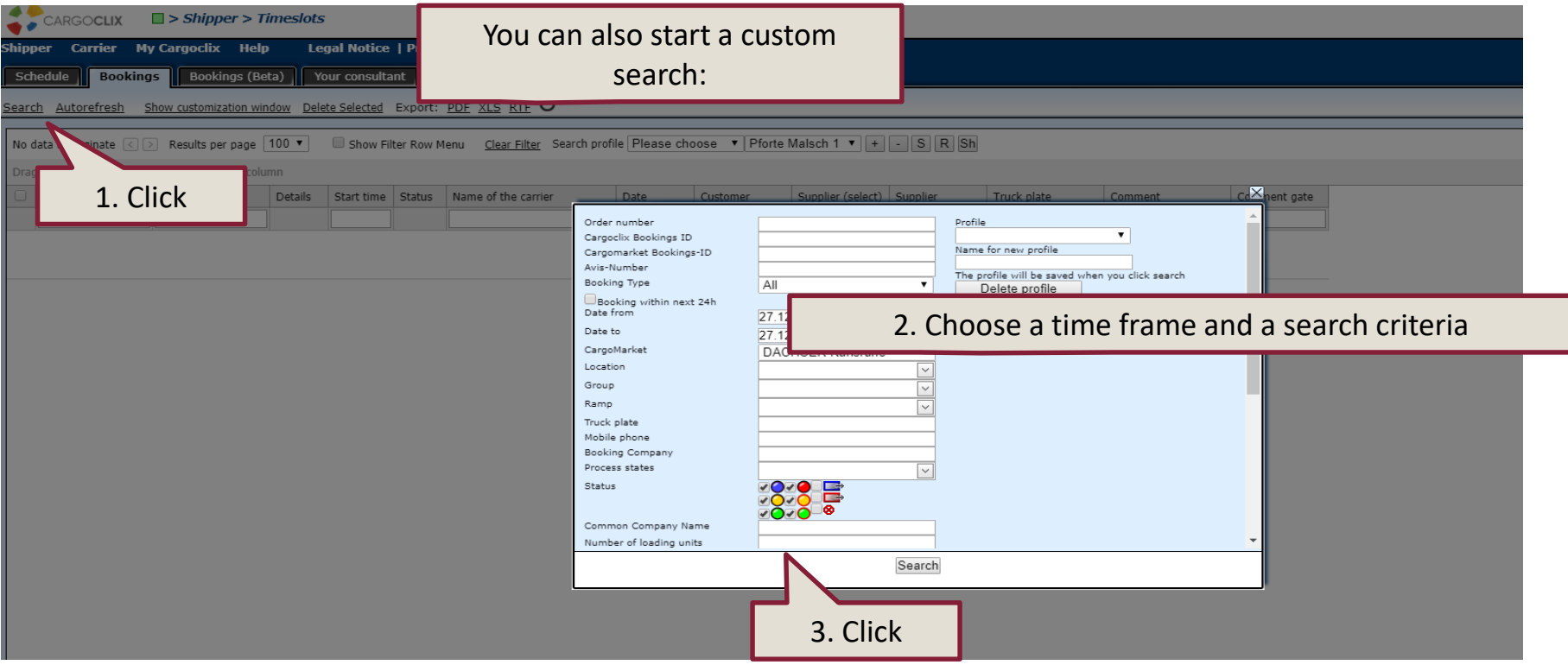

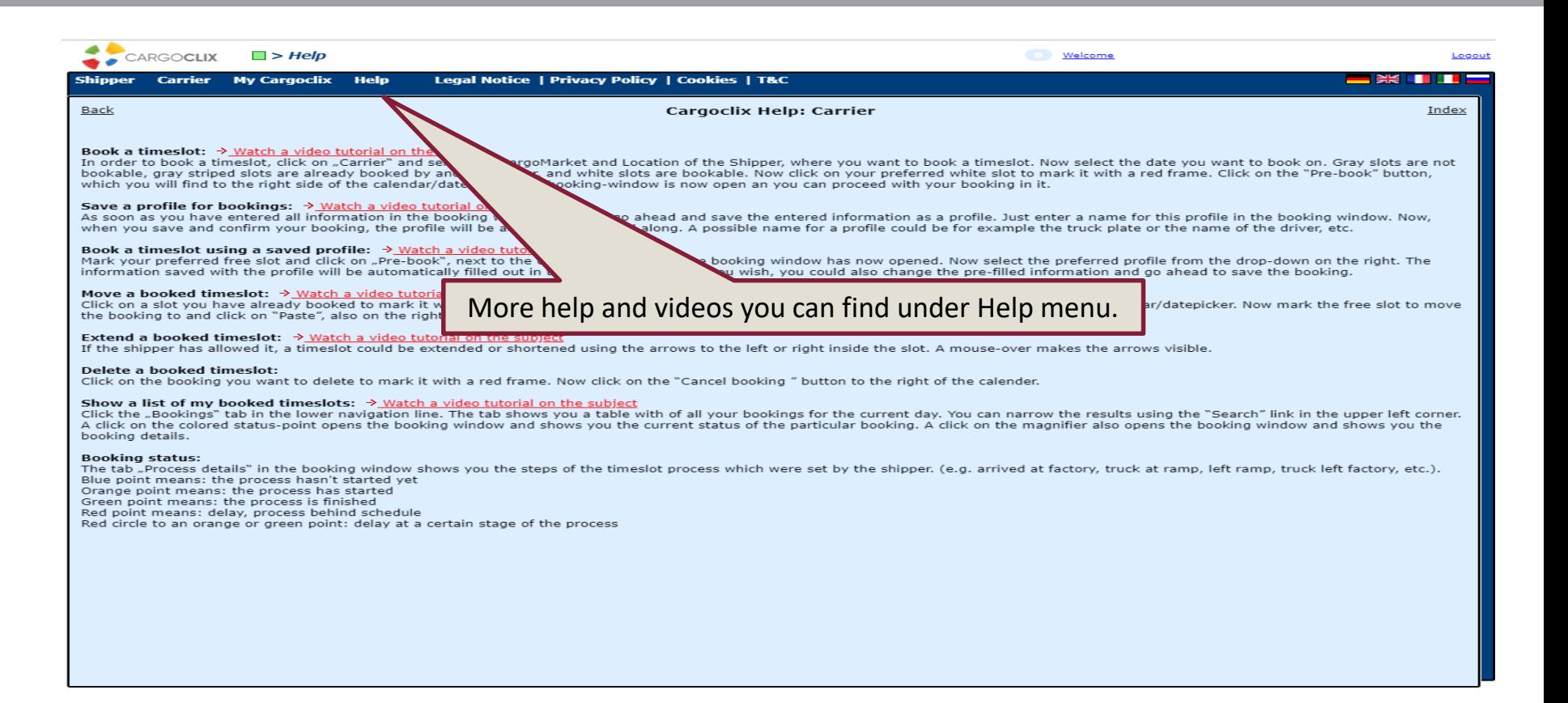